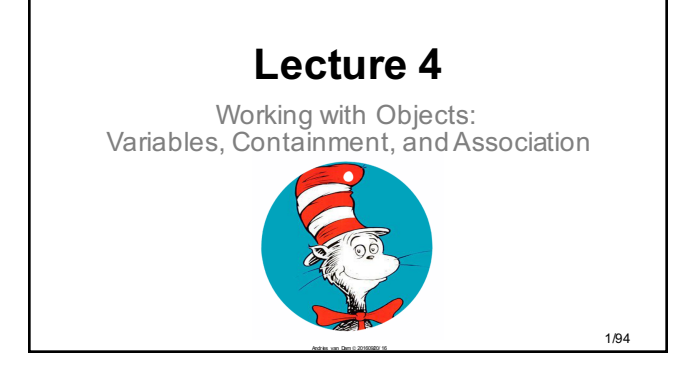

## This Lecture:

- Storing values in **variables**
- Methods that take in **objects as parameters**
- **Containment** and **association** relationships (how objects know about other objects in the same program)
- **Packages** (collections of related classes) and how to **import** classes from other packages and use them in your code

Andrés van Dam & 2016 0920 16  $\,$ 

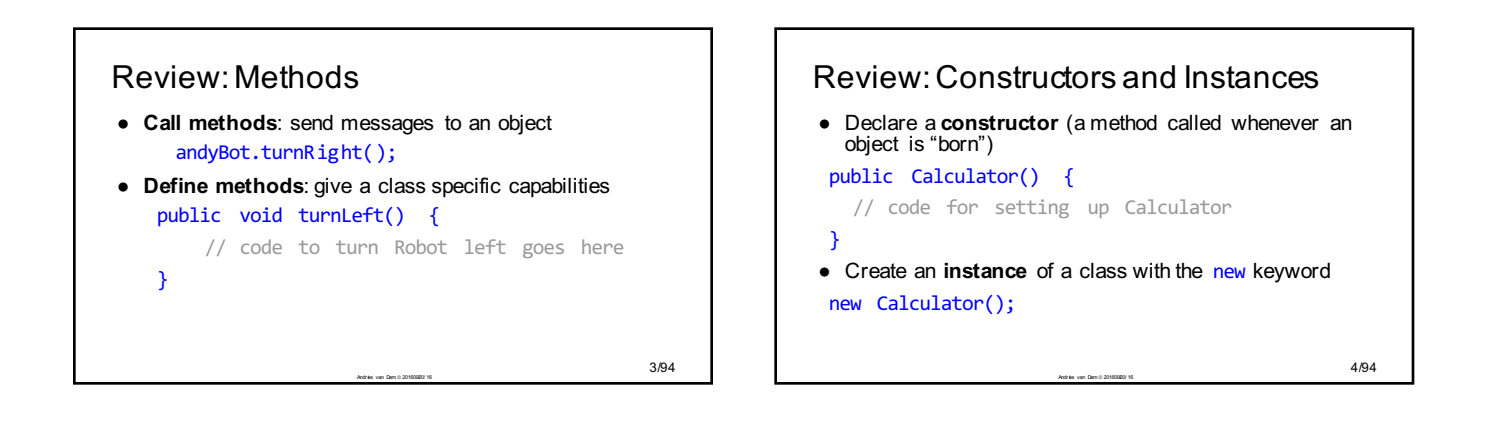

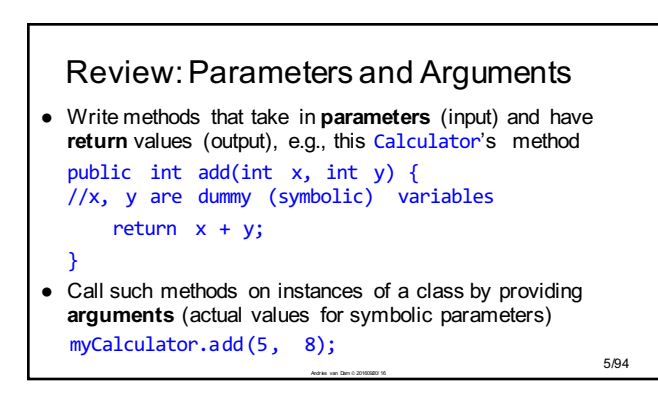

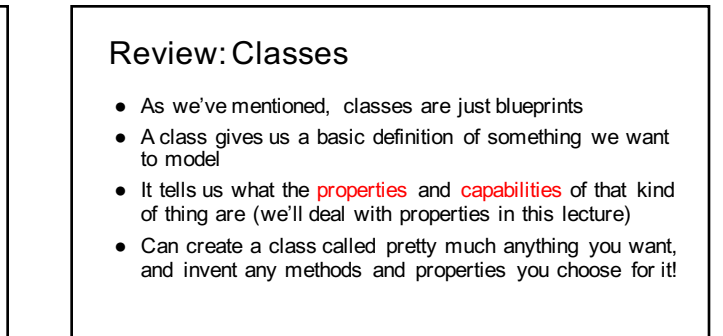

Andr im  $\frac{6/94}{$ 

1

## Review: Instantiation

- **Instantiation** means building an object from its class "blueprint"
- Ex: new Robot(); creates an instance of Robot ● This calls the Robot
- class's **constructor**: a special kind of method

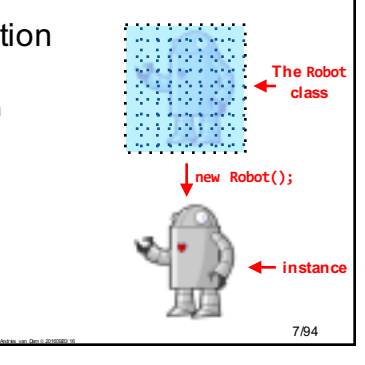

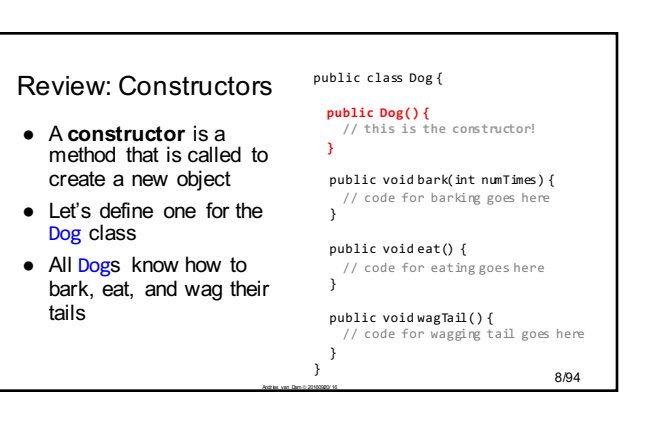

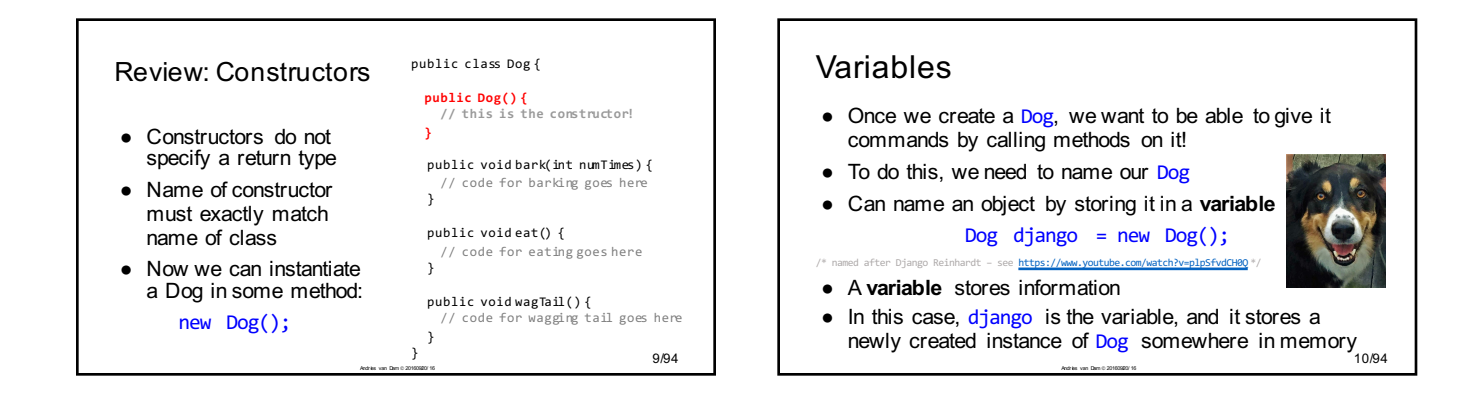

### Syntax: Variable Declaration and Assignment ● To declare and assign a variable, thereby initializing it, in a single statement is: Dog django = new Dog();

### <type> <name> = <value>;

- Note: type of value must match declared type on left
- Note that we can reassign as many times as we like (example soon)

Andrés van Dam ã 2016 0920 16  $\,$  1  $1/94$ 

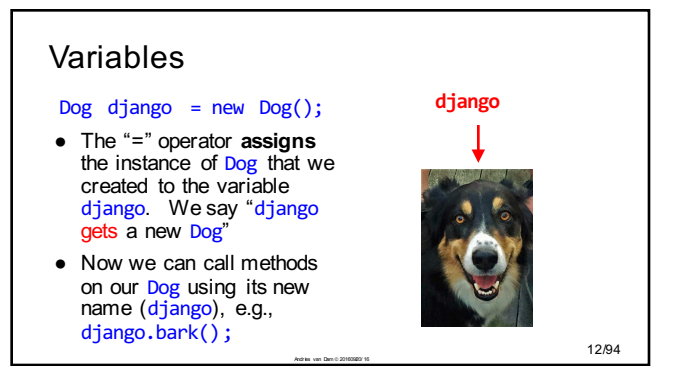

### Assignment vs. Equality In Java: price= price + 10; • Means "add 10 to the current value of price and assign that to price" In Algebra: • price = price + 10 is a logical contradiction

. Andrés van Dam ã 2016 0920/ 1620  $^{\circ}$  13/94  $^{\circ}$ 

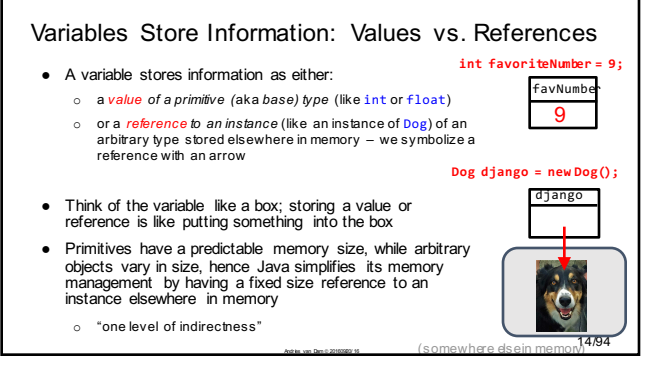

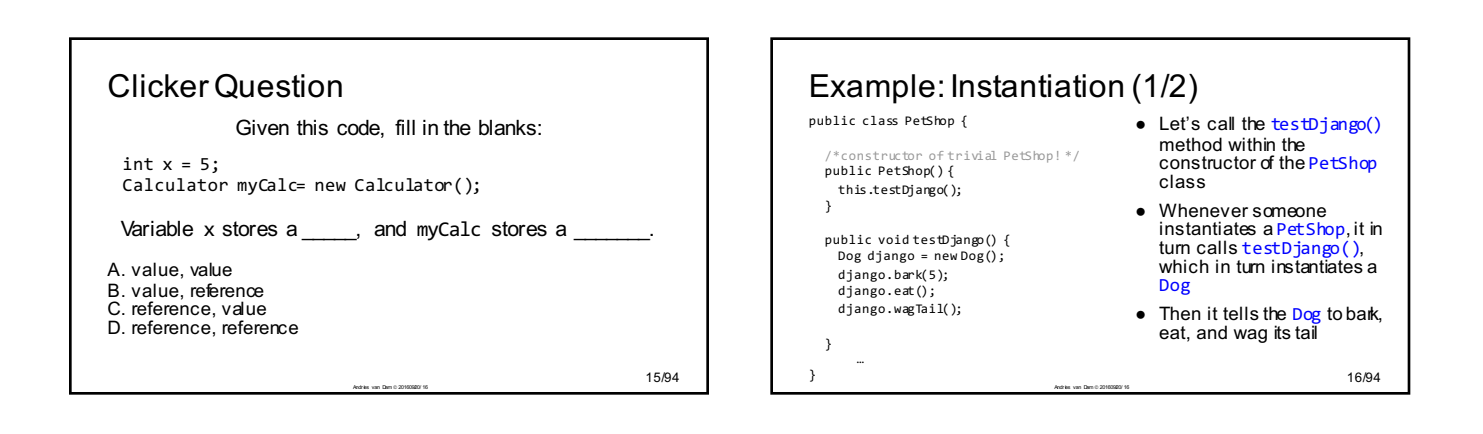

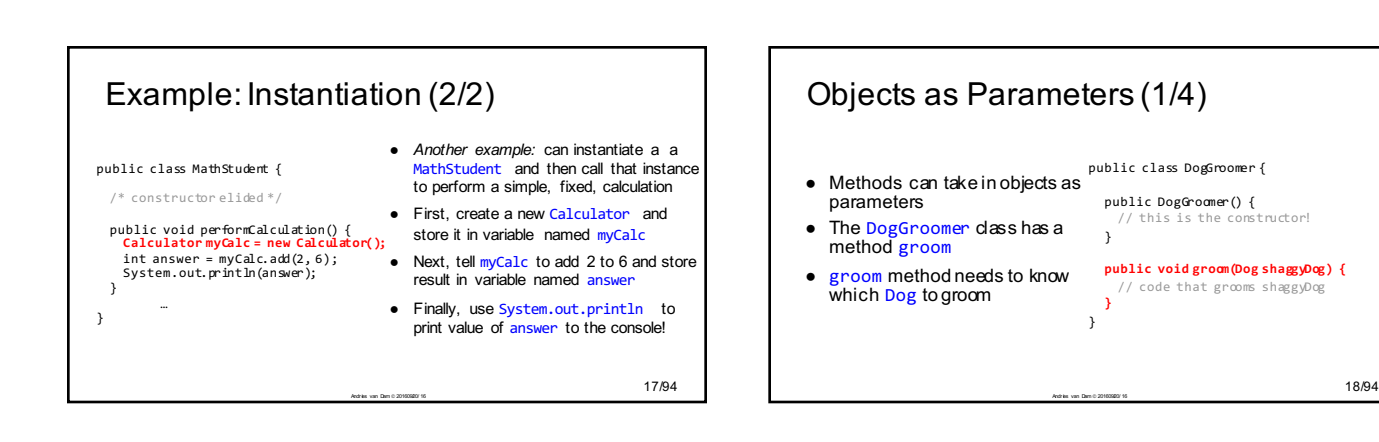

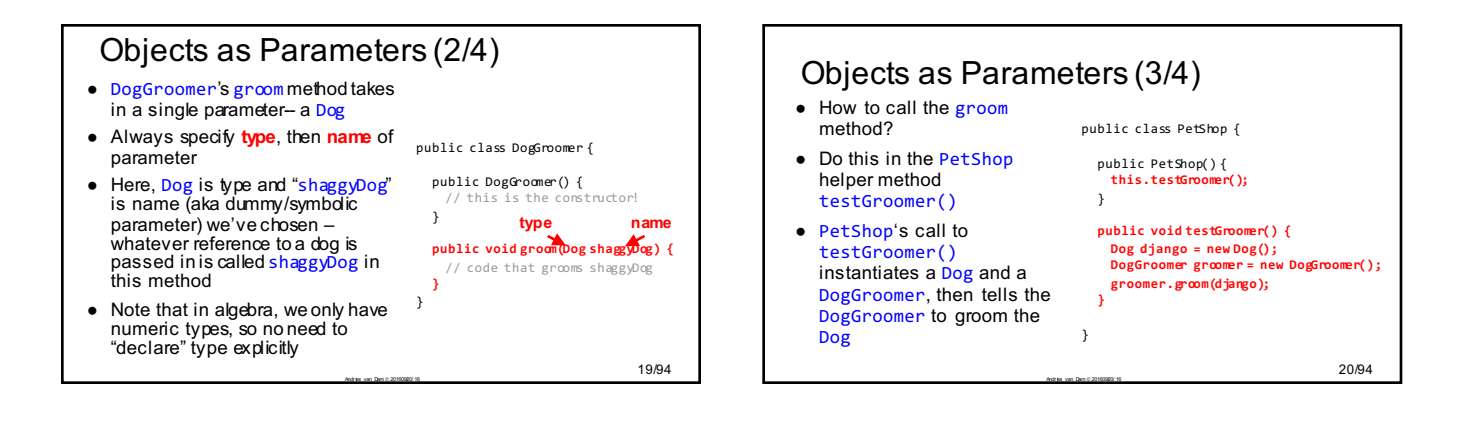

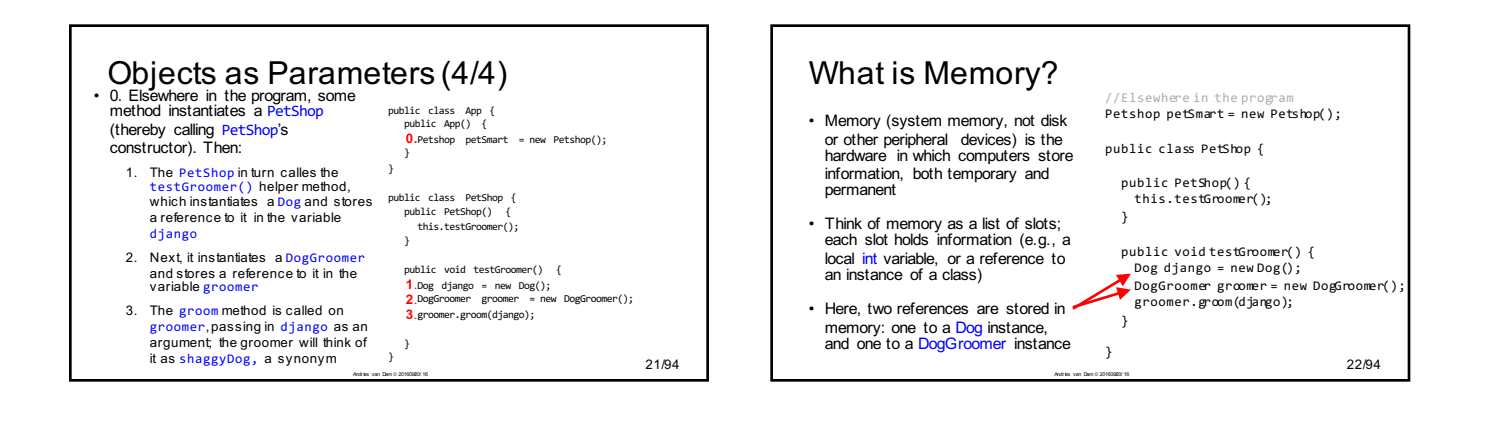

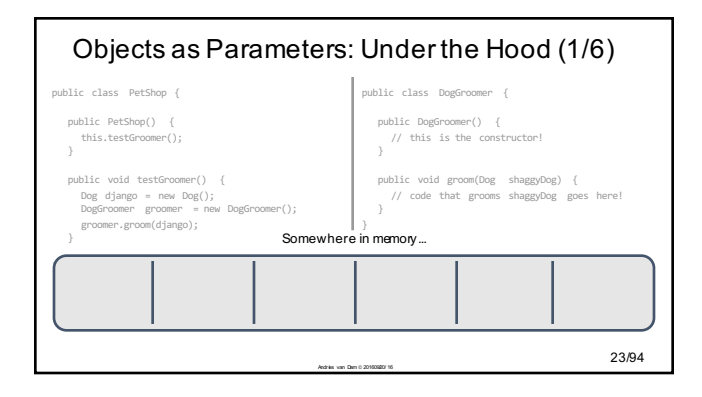

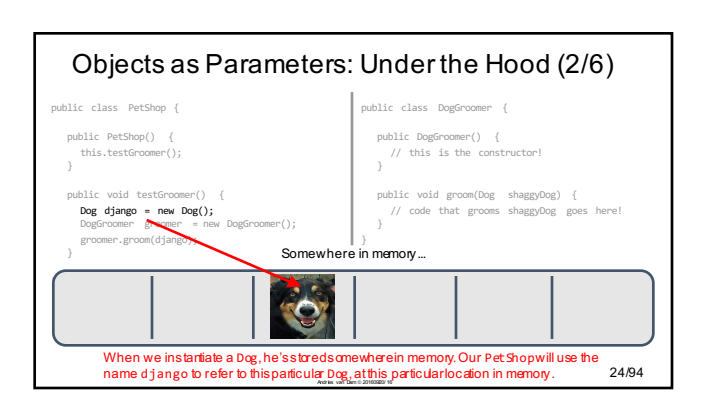

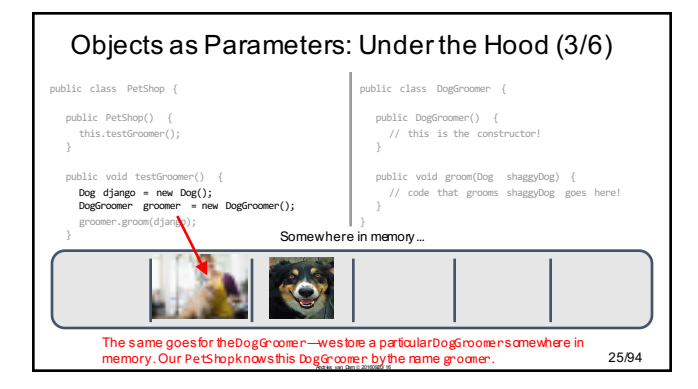

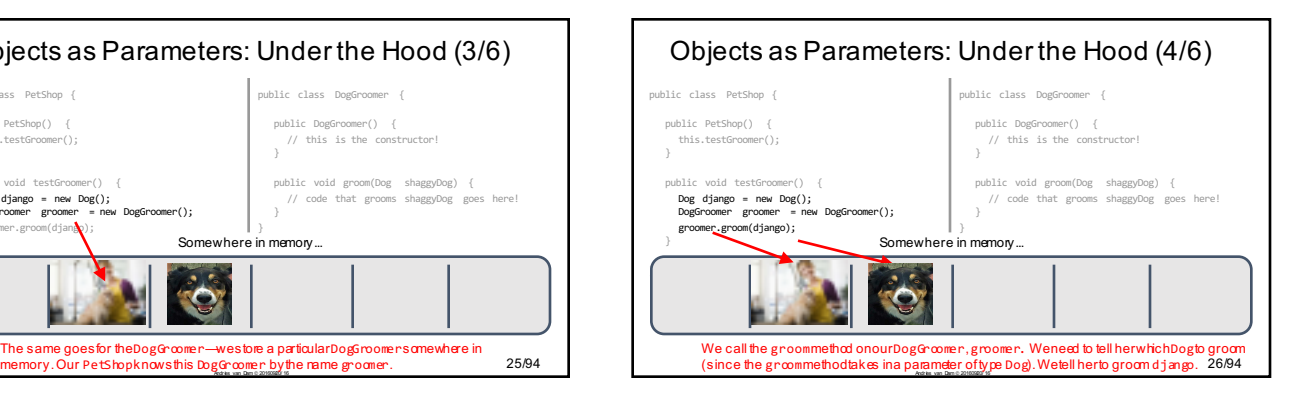

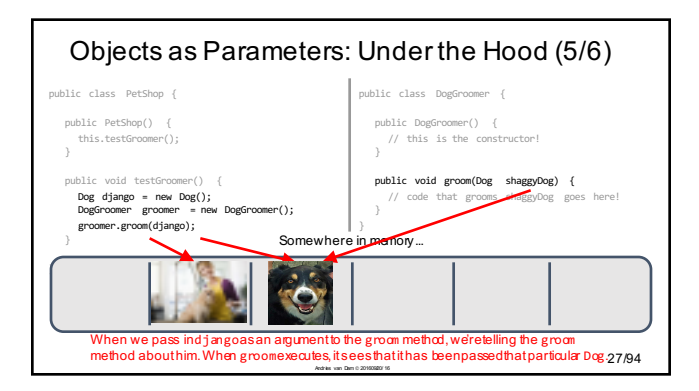

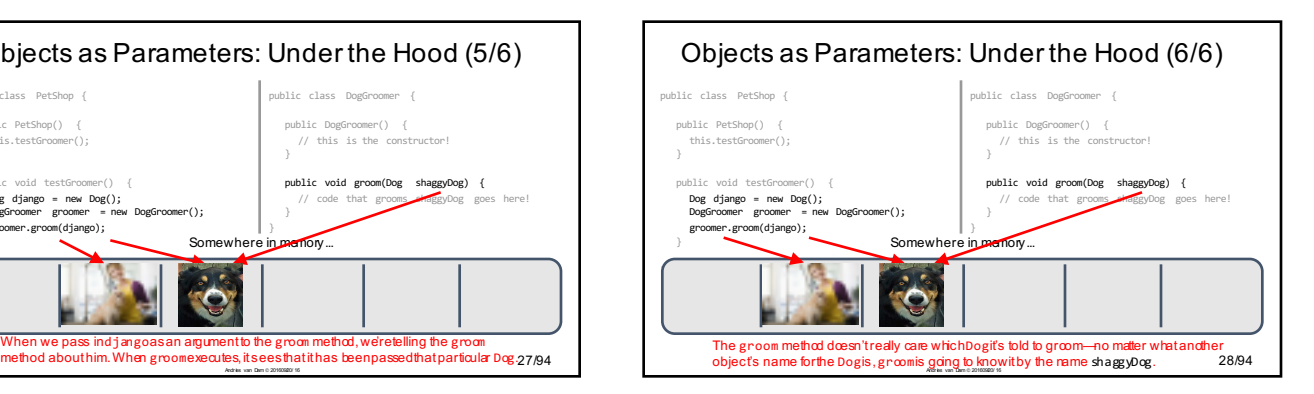

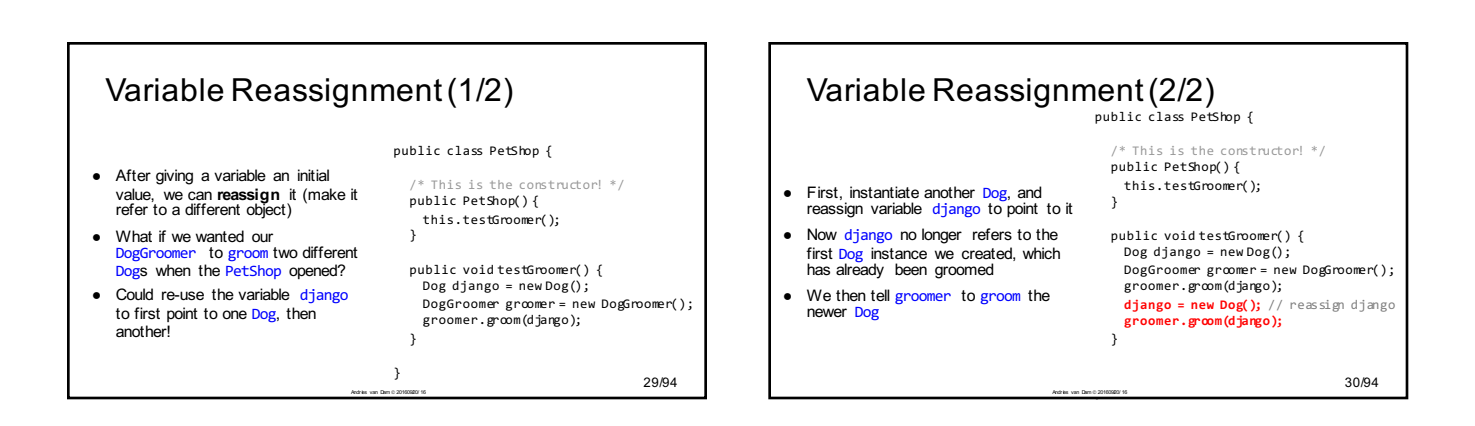

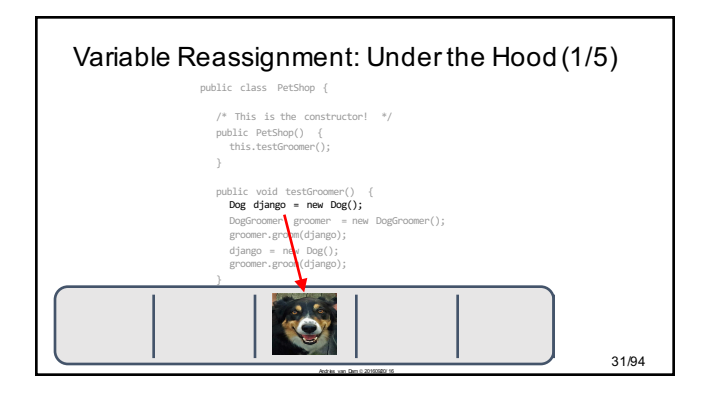

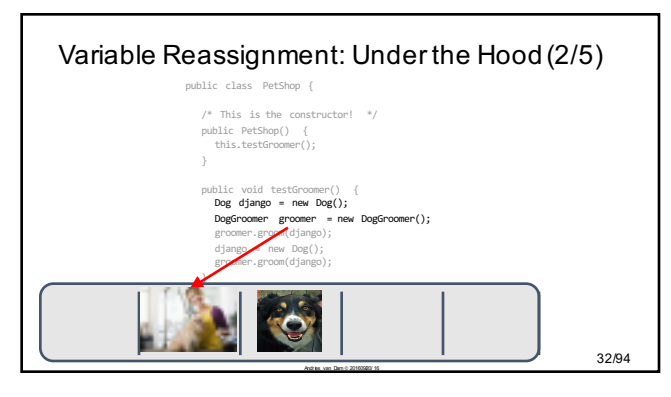

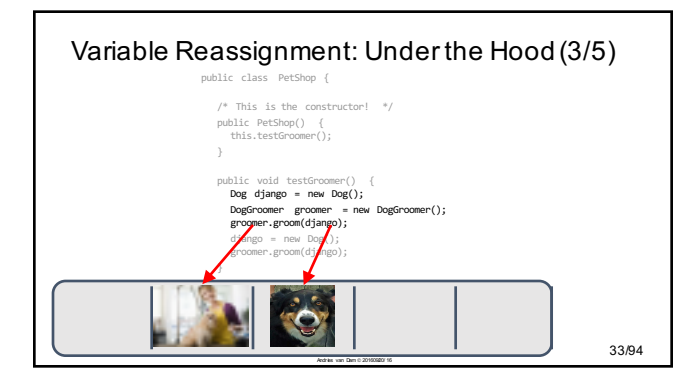

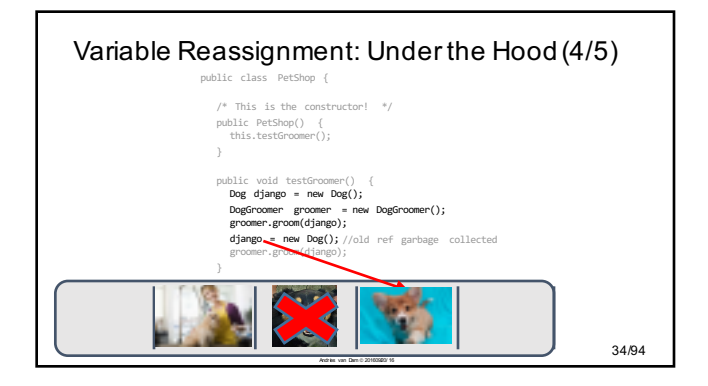

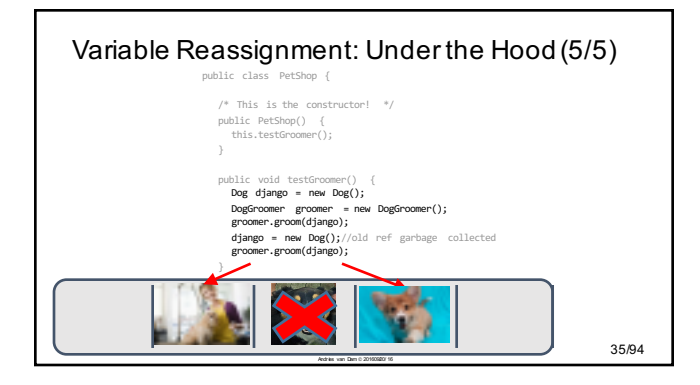

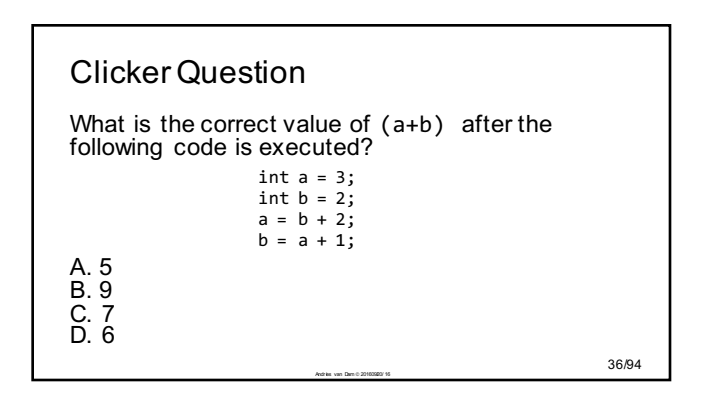

![](_page_6_Figure_1.jpeg)

![](_page_6_Figure_2.jpeg)

![](_page_6_Figure_3.jpeg)

![](_page_6_Figure_4.jpeg)

42/94 Andrew Dam & 2016 09/2016 09:00 Andrew Dam & 2016 09:00 Andrew Dam & 2016 09:00 Andrew Dam & 2016 09:00

![](_page_7_Figure_1.jpeg)

### When should I define an instance variable?

- In general, variables that fall into one of these three categories should be instance variables rather than local variables:
	- o **attributes**: descriptors of an object, e.g., color, height, age,...
	- o **components**: "parts" of an object. If you are modeling a car, its engine and doors should be instance variables
	- o **associations**: things that are not part of an object, but that the object needs to know about. For example, the instructor needs to know about his/her TAs (more on this soon)
- All methods in a class can access all of its properties, to use them and/or to change them

Andrés van Dam ã 2016 0920/ 16

![](_page_7_Picture_9.jpeg)

![](_page_7_Figure_10.jpeg)

![](_page_8_Figure_1.jpeg)

- What if you declare an instance variable, but forget to initialize it?
- The instance variable will assume a "default value"
	- $\circ$  if it's an int, it will be 0
	- $\circ$  if it's an object, it will be  $null$ a special value that means your variable is not referencing any instance at the moment

![](_page_8_Picture_567.jpeg)

![](_page_8_Figure_7.jpeg)

![](_page_8_Figure_8.jpeg)

![](_page_8_Figure_9.jpeg)

#### . So the set of  $55/94$ Accessors/Mutators ● We've filled in the DogGroomer's groom method to modify the hair length of the Dog it grooms ● When a DogGroomer grooms a dog, it calls the **mutator**  setHairLength on the Dog and passes in 1 as an argument public class DogGroomer { public DogGroomer() {<br>// this is the constructor! is the } public void groom(Dog shaggyDog) { **shaggyDog.setHairLength(1);** } } stores in its \_hairLength instance variable the stores in the s6094 public class PetShop { private DogGroomer \_groomer; public PetShop() { \_groomer = new DogGroomer(); this.testGroomer(); public void testGroomer() { Dog django = new Dog();<br>System.out.println(django.getHairLength());<br>\_groomer.groom(django);<br>System.out.println(django.getHairLength()); } } public class DogGroomer { public DogGroomer() { // this is the constructor! } public void groom(Dog shaggyDog) { shaggyDog.setHairLength(1) ; } } • Can make sure groom method works by printing out the Dog's hair length before and after we send it to the groomer Example: Accessors(1/2) ● We use **accessor** getHairLength to retrieve the value that django

![](_page_9_Picture_2.jpeg)

![](_page_9_Figure_3.jpeg)

# Containment and Association

- When writing a program, need to keep in mind "big picture"—how are different classes related to each other?
- Relationships between objects can be described by **containment** or **association**
- Object A **contains** Object B when B is a component of A (A creates B). Thus A knows about B and can call methods on it. But this is not symmetrical! B can't automatically call methods on A
- $\sim$  59/94  $\sim$ ● Object C and Object D are **associated** if C "knows about"

![](_page_9_Figure_9.jpeg)

![](_page_10_Figure_1.jpeg)

![](_page_10_Figure_2.jpeg)

![](_page_10_Figure_3.jpeg)

## 11

![](_page_11_Figure_1.jpeg)

![](_page_11_Figure_2.jpeg)

![](_page_11_Figure_3.jpeg)

![](_page_11_Figure_4.jpeg)

![](_page_11_Figure_5.jpeg)

![](_page_12_Figure_1.jpeg)

![](_page_12_Figure_2.jpeg)

![](_page_12_Figure_3.jpeg)

![](_page_12_Figure_4.jpeg)

![](_page_12_Figure_5.jpeg)

![](_page_13_Figure_1.jpeg)

![](_page_13_Figure_2.jpeg)

![](_page_13_Figure_3.jpeg)

## 14

![](_page_14_Figure_1.jpeg)

![](_page_14_Picture_2.jpeg)

## Summary

Important concepts:

- Using **local variables**, which exist within a method<br>• Using **instance variables**, which store the properties<br>of instances of a class for use by multiple methods—<br>use them only for that purpose
- **Containment**: when one object is a component of another so the container can therefore
- send the component it created messages<br>• **Association**: when one object knows about another<br>object that is not one of its components—has to be<br>set up explicitly

Andres van Dam & 201606821 16  $\,$  16  $\,$  16  $\,$  16  $\,$  16  $\,$  16  $\,$  16  $\,$  16  $\,$  16  $\,$  16  $\,$  16  $\,$  16  $\,$  16  $\,$  16  $\,$  16  $\,$  16  $\,$  16  $\,$  16  $\,$  16  $\,$  16  $\,$  16  $\,$  16  $\,$  16  $\,$  16  $\,$  16

## Announcements

- AndyBot is due **tonight** at 11:59pm- no late handin o Please remember to run cs015\_handin AndyBot • Just having the files in the directory is not enough
- Lab0 is due by the end of your lab this week, Lab1 is out now
- Please only post private questions on Piazza  $\circ$  TAs will make the question public if they think it will benefit the class
- FastX issues? See the note on Piazza about X Forwarding and SSH

Andr is van Dam & 201605821 16  $88/94$